# 选频回路特性实验

#### 选频回路特性测试

### 实验目的:

通过滤波器实验,使学生加深对滤波电路 特点的认识, 学习使用ADS软件来辅助设计滤 波器的方法,并实现硬件电路,通过对测试结 果的分析,加深对滤波器的各种主要参数的理 解。

实验环境 :

#### 1、分组实验:两人一组或者单人

2、设备:示波器∕频谱仪一台,信号发生器一台 ,电源一台,实验电路板一张

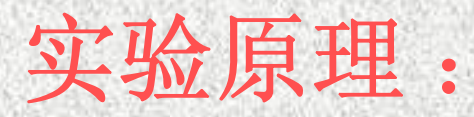

滤波器的输出与输入关系通常用转移函数H(jω)来 描述,转移函数的定义如下  $H(j\omega)=\frac{U_{0}(j\omega)}{\cdot}=|H(j\omega)|e^{j\phi(\omega)}$ 

式中表示输出与输入的幅值比,称为幅值函数或增 益函数,它与频率的关系称为幅频特性;

 $U_i(j\omega)$ 

<sup>Φ</sup>(ω)表示输出与输入的相位差,称为相位函数, 它与频率的关系称为相频特性。幅频特性与相频特性统 称滤波器的频率响应。滤波器的幅频特性很容易用实验 方法测定。

滤波器按幅频特性的不同,可分为低通、高通、带 通和带阻和全通滤波电路等几种。除了频率响应, 还有 一些其他指标可用来衡量滤波器(选频网络)的性能, 本实验要求对这些参数进行测试,主要有:

- •中心频率f0。在此频率点其传输系数最大。
- •带宽BW。。传输系数下降为中心频率对 应值的(-3dB)时对应的上下限的频率之 差 。

• 矩形系数K。描述滤波器对频带外信号的 衰减程度,带外衰减越大,选择性好。

• 品质因数值。带通滤波器中心频率 与带 宽 之比称为滤波器的品质因数。

• 插入损耗。插入损耗定义为通带内滤波器 插入前后负载所得功率之比。

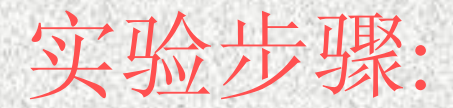

## (1)按照辅助设计的结构和参数连接滤波电 路。

(2)用连接线从信号发生器产生一正弦波信 号,信号的频率应在所设计滤波器的通 带之内,然后加至滤波器输入端,固定 输出信号幅度为,用示波器在实验板的 输出1端测量滤波器的输出,绘出波形 图,并记录参数。

# (3)改变输入信号的频率从10MHz~100MHz 范围内不同值时,用示波器在输出1端测 量,其余各点频率由学生自行决定(要求 测量频点不少于20个,在通带附近可取密 一点),仔细记录数据。画出此滤波器 的幅频特性曲线,并进行误差分析。

- $\bullet$ 测量点说明:
- 测量点1:滤波器输入端信号。在该点可以测量输入信

号,以检测信号是否加至滤波器。

- 测量点2:滤波器输出端信号。
- Vcc1: +15V电源输入,可为有源滤波器提供电源 。
- Vcc2:+5V电源输入,可为有源滤波器提供电源 。